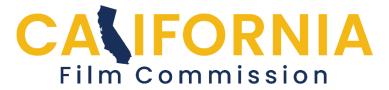

California Film and Television Tax Credit Program 3.0
APPLICATION PORTAL INSTRUCTIONS

**IMPORTANT**: Applications for tax credits are submitted only during the <u>application windows</u> for the category being submitted. Refer to the Glossary section of the <u>Guidelines</u> for definitions of terms.

## A. GETTING STARTED

## 1. Create an Account

Enter information required then press "Create Account."

| Califernia<br>FilmCommission                                                     | Create an accou                   | unt Application Dates | Online Portal Guide       | Adding an User(Guide) |
|----------------------------------------------------------------------------------|-----------------------------------|-----------------------|---------------------------|-----------------------|
| Create Account                                                                   |                                   |                       |                           |                       |
|                                                                                  |                                   |                       |                           |                       |
| First Name                                                                       | Middle Initial                    | Last Name             |                           |                       |
| 2                                                                                |                                   | -                     |                           |                       |
| Title                                                                            | Company                           |                       |                           |                       |
| 9                                                                                | th.                               |                       |                           |                       |
| Phone (Primary)                                                                  | Phone (Alt                        | ernate)               |                           |                       |
| C.                                                                               | 69                                |                       |                           |                       |
| * Your email address will be used to log you into the application. To avoid dela | ys when logging in, specify an ei |                       | forward to other addresse | ·S.                   |
| 8                                                                                |                                   |                       |                           |                       |
| I'm not a robot                                                                  |                                   |                       |                           |                       |
|                                                                                  |                                   |                       |                           | Create Account        |

## 2. Logging into your Account

Applicants will need to request a key using the email input during account creation.

| mail                          | Key |    |
|-------------------------------|-----|----|
|                               |     |    |
|                               |     |    |
| ogin Duration                 |     |    |
| When I close the web browser. |     | \$ |
|                               |     |    |
|                               |     |    |

## 3. Confirm Log-In Duration

| To log in, you will need a key emailed to you. |
|------------------------------------------------|
| To log in, you will need a key emailed to you. |

#### 4. Home Page Functions

- a. Create an application.
- b. Go to "My Applications" to view list of applications, both in progress and completed including projects from Program 2.0.

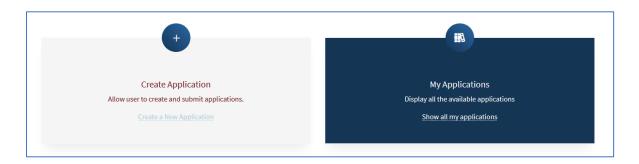

## 5. Summary View Functions

a. Get an overview of any applications, such as incomplete sections.

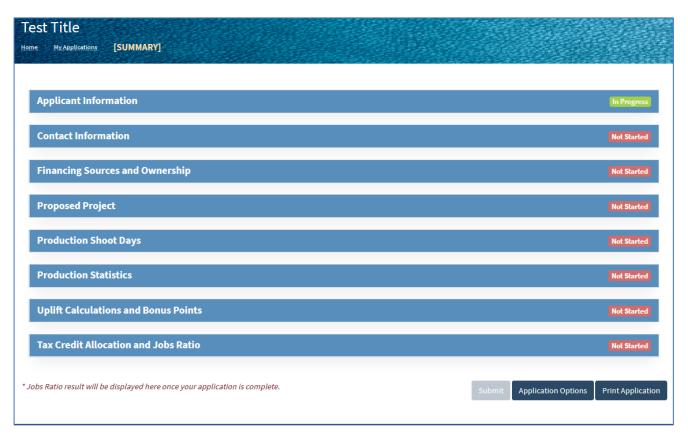

- b. The Application Jobs Ratio result will be displayed at the bottom of this page, once the application is complete.
- c. "Application Options" Functions
  - PDF view and print function of the completed application.
  - Application Users: Add users to access the application.
  - Copy the application: Duplicating the same application for resubmission, ability to revise data.
  - Delete the application.
- d. Submit Application
  - By checking the box, <u>the applicant accepts personal responsibility</u> for the accuracy of the material in the application.
  - The box must be checked in order to submit the application.
  - This function disappears once the application window has closed.
- e. Recall Application: Use the recall function to make further changes in the application once it's submitted. The recall function is active until the application window closes.

# **B. PHASE I**

The following information must be entered onto the Portal during Phase I.

#### 1. Create Application

- a. Production Title
- b. Production Category (dropdown)

Applicants intending to sell tax credits must apply in one of the Independent Project categories.

- ≤ \$10million in qualified expenditures
- > \$10million in qualified expenditures
- c. When finished, press "Create Application."

## 2. Applicant Information

- a. Production Title (pre-filled)
- b. Applicant Entity (Name of the production company or other entity.)
- c. Type of Entity (dropdown)
   Applicants shall consult with their tax advisor for any questions about what kind of entity to apply with.
- d. Taxpayer Identification Number
  - A taxpayer identification number) or EIN (employer identification number) is required to receive the CAL.
  - Applicant may submit the application without the number; applicant must enter "TBD" in the field; the field cannot be left blank.
  - When done press "COMPLETE."

| Produ           | uction Title                                                                                                    | Appli    | cant Entity                                               |
|-----------------|----------------------------------------------------------------------------------------------------|----------|-----------------------------------------------------------|
|                 | Test Title                                                                                                    | -        | CFC                                                       |
| Гуре            | of Entity                                                                                                    |          |                                                           |
| Cor             | rporation ~                                                                                                    |          |                                                           |
| Гахра           | ayer Identification Number                                                                                                    |          |                                                           |
|                 | TBD                                                                                                    |          |                                                           |
|                 |                                                                                                    |          |                                                           |
| is pri<br>pre-p | Applicant is any corporation, partnership, limited partnershi<br>incipally engaged in the production of "the qualified motion<br>production, production, and post-production. The Applicant<br>Credit Certificate. | pictures | " and that controls the film or television program during |
|                 |                                                                                                    |          | Save Complete Return to Summary Screen                    |

## 3. Contact Information

- a. Applicant must fill out data for at least the following THREE contacts (although if you choose, they do not have to be three distinct individuals). Select from the dropdown:
  - Applicant or employee of the applicant
  - Production company
  - Budget/Schedule contact

NOTE: If applicable, applicant should also add a Parent Company contact.

- b. The first contact entered will, by default, be considered the Primary Contact.
- c. The applicant has the option of checking the "Please copy on all email correspondences" box for this and all other contacts. If no other box is checked, all emails will be sent only to the Primary Contact.
- d. It is recommended that the applicant include more than one individual as a contact so that a backup is reachable in the event the primary contact does not respond.
- e. It is highly recommended to include both office and cell phone numbers for all (at least the primary and budget) contacts. Reaching a responsible representative of the project can be highly time sensitive.
- f. Press "COMPLETE" when finished.

NOTE: Applicant will eventually add their CPA doing the audit to the contact list.

| You must o               | enter at least one Applicant, one Production Company and one Budget/Scheduling Contact.<br>If applicable, please enter a Parent Company contact as well. |
|--------------------------|----------------------------------------------------------------------------------------------------|
| Applicant contact and on | e Production Company contact                                                                                                    |
| Туре                     |                                                                                                    |
| First Name               |                                                                                                    |
| Last Name                |                                                                                                    |
| Email                    |                                                                                                    |
| Confirm Email            |                                                                                                    |
| Title                    |                                                                                                    |
| Company Name             |                                                                                                    |
| Phone                    | (xax) xxxx+xxxxx                                                                                                    |
| Phone (cell)             |                                                                                                    |
| Check here if addr       | ess is same as Applicant/Production Company                                                                                                    |
| Contect Address          |                                                                                                    |
| Address Line 1           |                                                                                                    |
| Address Line 2           |                                                                                                    |
| City                     |                                                                                                    |
| US State                 |                                                                                                    |
| US Zip Code              |                                                                                                    |
| Country                  | United States                                                                                                    |
| Non-US Territory         |                                                                                                    |
| Non-US Postal Code       |                                                                                                    |
| California Film Commis   | email correspondences.<br>act is not the applicant or an employee of the applicant, please add an additional contact that is the                         |
|                          | Save Contact Return to Summary Screen Cancel                                                                                                    |

#### 4. Financing Sources and Ownership

- a. At least 60% of the production budget must be in place at the time of application.
- Applicant must indicate "yes" when asked if supporting documentation (in the form of letters of credit, bank statements, etc.) is available for each source. This documentation will need to be submitted in Phase II.
- c. Press "COMPLETE" when finished.

| A. Financing Sources and Name of Funds |                          |
|----------------------------------------|--------------------------|
| • Name (0%)                            |                          |
| No Finance Sources.                    |                          |
| C Add Finance Source                   |                          |
| Complete                               | Return to Summary Screen |

## 5. Proposed Project

- a. Production Category (pre-filled)
   Number of Episodes, if applicable
- b. Production Schedule
  - Pre-Production Start Date: This must be no earlier than the CAL date.
  - Principal Photography (PP) Start Date
  - Proposed Principal Photography Finish Date
  - Estimated End Date of Post-Production
  - Projected or Actual Release Date, if known
- c. Applicant must press "Save" before proceeding to the next section.
- d. Names of Key Creatives associated with the project (dropdown)
  - You must include at least ONE.
  - Contact information is not required.
- e. Logline

Include a very short one- or two-line summary of the project (e.g. - "Large ape has difficulty adjusting to urban life.")

- f. Synopsis: Between 1600 and 6000 characters.
- g. Press "COMPLETE" when finished.

| A. Production Category                                                                                                    |      |          |                        |              |
|----------------------------------------------------------------------------------------------------|------|----------|------------------------|--------------|
| Non-Independent Feature Film                                                                                                    |      |          |                        |              |
| B. Production Schedule                                                                                                    |      |          |                        |              |
| Start Date of Pre-Production <i>(mm/dd/yyyy)</i><br>Start Date of Principal Photography <i>(mm/dd/yyyy)</i>                                             |      |          | dd / уууу<br>dd / уууу |              |
| End Date of Principal Photography <i>(mm/dd/yyyy)</i>                                                                                                   |      | mm /     | dd / уууу              |              |
| Estimated End Date of Post-Production( <i>mm/dd/yyyy</i> )                                                                                              |      | mm / 0   | dd / yyyy              |              |
| Projected or Actual Release Date, leave blank if unknown(mm/dd/yyy) *Save your progress before clicking 'Add Key Creative' button below.                | V)   | mm / 0   | dd / уууу              | Save         |
| C. Key Creatives                                                                                                    |      |          |                        |              |
| No Key Creatives.                                                                                                    |      |          | Add Ke                 | ey Creative  |
| D. Logline                                                                                                    |      |          | _                      |              |
|                                                                                                    |      |          |                        |              |
| E. Synopsis                                                                                                    |      |          |                        |              |
| Please provide a brief synopsis of the proposed project which must ine<br>plotline, beginning and ending, and major scene descriptions with a m<br>max) |      | -        |                        |              |
| 0 characters used                                                                                                    |      |          |                        |              |
|                                                                                                    | Save | Complete | Return to Sum          | imary Screen |

### 6. Production Shoot Days

Applicant must enter the information from their shooting schedule, where applicable:

- a. Principal Photography (PP) Days
  - PP days INSIDE the Los Angeles zone.
  - PP days OUTSIDE the Los Angeles zone but in CA.
  - PP days OUTSIDE California.

NOTE: The Portal will automatically calculate totals and proportions.

- b. List any non-Los Angeles counties you plan to shoot (in CA).
- c. List any non-CA states and/or countries you plan to shoot in. NOTE: If Principal Photography days in CA make up less than 75% of applicants shoot days, then at least 75% of applicants total production budget must be spent in CA, to qualify.
- d. Press "COMPLETE" when finished.

| A. Principal Photography (PP) Days                                                                   |                                    |  |  |  |  |
|----------------------------------------------------------------------------------------------------|------------------------------------|--|--|--|--|
| a. Total PP days in Los Angeles Zone                                                                 | 0                                  |  |  |  |  |
| b. Total PP days outside LA Zone (in CA)                                                             | 0                                  |  |  |  |  |
| c. Total CA PP days                                                                                  | 0                                  |  |  |  |  |
| d. Total % PP outside LA Zone                                                                        | 0                                  |  |  |  |  |
| e. Total non-CA PP days                                                                              | 0                                  |  |  |  |  |
| f. Total PP days                                                                                     | 0                                  |  |  |  |  |
| g. Total % CA PP days                                                                                | 0                                  |  |  |  |  |
| If your Principal Photography days in CA is less than 75% of total shoot days, 75% of total µ<br>CA. | production budget must be spent in |  |  |  |  |
| B. Shooting Outside Los Angeles                                                                      |                                    |  |  |  |  |
| If shooting outside of Los Angeles, indicate CA counties where filming will occur                    |                                    |  |  |  |  |
|                                                                                                    |                                    |  |  |  |  |
| C. Shooting Outside California                                                                       |                                    |  |  |  |  |
| If shooting outside of California, indicate state and/or country where filming will occu             | ır                                 |  |  |  |  |

# 7. Production Statistics

- a. Labor Statistics for In-State Work
  - Estimated total number of Cast Members.
  - Estimated number of Base Crew Members.
     This is the average number of staff and crew working each day of Principal Photography.
  - Estimated show total of background performers/stand-ins.
- b. Budget
  - Total Worldwide Production Budget
  - Total California Expenditures Includes both Qualified and Non-Qualified expenditures. Excludes all out-of-state expenditures.
- c. Visual Effects
  - Total Worldwide VFX budget
  - Total CA VFX budget NOTE: To qualify for VFX uplift, CA VFX budget must either makeup 75% or more of the worldwide VFX budget, or equal or exceed \$10million.
- d. Diversity Report

Applicant must check this box, committing to keeping and submitting records of gender and ethnicity statistics of all employees (whether qualified or not, excluding background performers and stand-ins) before moving on to the next section.

e. Press "COMPLETE" when finished.

# California Film Commission Film & Television Tax Credit Program 3.0 Application Portal Instructions

| A. Labor Statistics for In-State Work                                                              |           |                                                                             |
|----------------------------------------------------------------------------------------------------|-----------|-----------------------------------------------------------------------------|
|                                                                                                    |           |                                                                             |
| Estimated Total # of Cast Members                                                                  |           |                                                                             |
| Estimated Total # of Base Crew Members                                                             |           |                                                                             |
| * Base Crew is the average number of staff and shooting crew employed per princi                   | pal phot  | ography day.                                                                |
| Estimated Total Extras / Stand-ins Man-Days                                                        |           |                                                                             |
| * Total Man-Days is the sum of the number of days, full or partial, a person is estim              | ated to v | work.                                                                       |
| B. Budget                                                                                          |           |                                                                             |
| Total WorldWide Production Budget                                                                  | 6         | 0                                                                           |
| Total California Expenditures (Qualified & Non-Qualified)                                          | 6         | 0                                                                           |
| C. Visual Effect                                                                                   |           |                                                                             |
| Total WorldWide Visual Effect Budget                                                               | 6         | 0                                                                           |
| Total California Visual Effect Budget                                                              | 6         | 0                                                                           |
| % CA Visual Effect                                                                                 | 0         |                                                                             |
| To qualify for uplift, CA Visual Effect Budget should be at least 75% of your Worldw \$10,000,000. | ide Visua | al Effects Budget OR at least                                               |
| D. Diversity Report                                                                                |           |                                                                             |
| _                                                                                                  |           | ted if and when the Applicant appli<br>listings regarding the ethnicity and |

Complete Return to Summary Screen

### 8. Uplift Calculations and Bonus Points

- a. The previous section must be completed before starting this section.
- b. Uplifts and Bonus Points are calculated automatically by the portal.
- c. Total Uplifts are shown at the bottom of the page.
- d. If an applicant makes a change on this page after hitting "Complete," applicant must hit "Complete" once again for the changes to take effect.
- e. Use information from Qualified Expenditure Budget to complete:
  - Out-of-Zone (Uplift)
    - 1. Outside the Zone Wages (tagged "ZW")
    - 2. Non-wage Expenditures (tagged "ZE")
    - 3. Non-wage Consumables (tagged "ZC")
  - Local Hire Labor (Uplift) ("LW")
  - Visual Effects (Uplift and Bonus Points) ("VU")
  - Music Wages (Bonus Points) ("MU")
  - Total Worldwide Music Expenditure
  - Total CA Music Expenditure
  - Total CA Music Scoring Wages Eligible for Bonus Points
- f. Press "COMPLETE" to save calculations.

NOTE: As information are entered, the righthand column updates, calculating automatically. Once the application is complete, the Application Jobs Ratio result will be shown at the bottom of the column.

| A. Out of Zone (Uplifts)                                                                                                    |                                                                                                    |                       |
|----------------------------------------------------------------------------------------------------|----------------------------------------------------------------------------------------------------|-----------------------|
| ut of Zone cost must occur during the Applicable Period. Applicable Period is                                                                                                    | Pre-production, Principal Pho                                                                                                    | otography and Strike. |
| a. Total Budgeted Out of Zone Wages (QW)                                                                                                    |                                                                                                    | 0                     |
| b. Total Budgeted Out of Zone Non Wages (AE)                                                                                                    |                                                                                                    | 0                     |
| * Expenditures must be rented or purchased out of zone and used in or of z                                                                                                    | one.                                                                                                    |                       |
| Total % outside LA Zone                                                                                                    |                                                                                                    | 0                     |
| Total Out of Zone Expenditures                                                                                                    |                                                                                                    | 0                     |
| c. Total Budgeted Out of Zone Consumables (ZC)                                                                                                    |                                                                                                    | 0                     |
| * Expenditures must be rented or purchased and totally consumed Out of Z                                                                                                    | one.                                                                                                    |                       |
| d. Total Out of Zone Expenditures Eligible for Uplift                                                                                                    |                                                                                                    | 0                     |
| B. Local Hire Labor (Uplift)                                                                                                    |                                                                                                    |                       |
|                                                                                                    |                                                                                                    |                       |
| a. Total out of zone Local Hire Labor eligible for uplift (LW)                                                                                                    |                                                                                                    | 0                     |
| Local Hire Labor refers to qualified individuals who reside in California but o<br>outside the Los Angels Zone                                                                                                    | Outside the Los Angeles zone .                                                                                                    |                       |
| Local Hire Labor refers to qualified individuals who reside in California but                                                                                                    | Outside the Los Angeles zone i                                                                                                    |                       |
| Local Hire Labor refers to qualified individuals who reside in California but o<br>outside the Los Angels Zone                                                                                                    | Outside the Los Angeles zone a                                                                                                    | _                     |
| Local Hire Labor refers to qualified individuals who reside in California but o<br>outside the Los Angels Zone<br>C. Visual Effects (Uplift & Bonus Points)                                                                                                    |                                                                                                    | and are working       |
| Local Hire Labor refers to qualified individuals who reside in California but o<br>outside the Los Angels Zone<br>C. Visual Effects (Uplift & Bonus Points)<br>a. Total Qualified CA Visual Effects Budget (VU)                                                                                                    |                                                                                                    | and are working       |
| Local Hire Labor refers to qualified individuals who reside in California but o<br>outside the Los Angels Zone<br>C. Visual Effects (Uplift & Bonus Points)<br>a. Total Qualified CA Visual Effects Budget (VU)<br>D. Music (Bonus Points)                                                                                                    | Image: Control of the second second       | and are working<br>0  |
| Local Hire Labor refers to qualified individuals who reside in California but o<br>outside the Los Angels Zone<br>C. Visual Effects (Uplift & Bonus Points)<br>a. Total Qualified CA Visual Effects Budget (VU)<br>D. Music (Bonus Points)<br>a. Total worldwide music expenditure                                                                                                 | Image: Control of the second second       | and are working<br>0  |
| Local Hire Labor refers to qualified individuals who reside in California but o<br>outside the Los Angels Zone<br>C. Visual Effects (Uplift & Bonus Points)<br>a. Total Qualified CA Visual Effects Budget (VU)<br>D. Music (Bonus Points)<br>a. Total worldwide music expenditure<br>b. Total CA music expenditure                                                                | Image: Control of the second second       | and are working<br>0  |
| Local Hire Labor refers to qualified individuals who reside in California but o<br>outside the Los Angels Zone<br>C. Visual Effects (Uplift & Bonus Points)<br>a. Total Qualified CA Visual Effects Budget (VU)<br>D. Music (Bonus Points)<br>a. Total worldwide music expenditure<br>b. Total CA music expenditure                                                                | Image: Control of the second second       | and are working<br>0  |
| Local Hire Labor refers to qualified individuals who reside in California but outside the Los Angels Zone C. Visual Effects (Uplift & Bonus Points) a. Total Qualified CA Visual Effects Budget (VU) D. Music (Bonus Points) a. Total worldwide music expenditure b. Total CA music expenditure c. Total CA music scoring wages eligible for bonus points                          | Image: Control of the second second secon | and are working<br>0  |
| Local Hire Labor refers to qualified individuals who reside in California but outside the Los Angels Zone C. Visual Effects (Uplift & Bonus Points) a. Total Qualified CA Visual Effects Budget (VU) D. Music (Bonus Points) a. Total worldwide music expenditure b. Total CA music expenditure c. Total CA music scoring wages eligible for bonus points E. Total OZ & VFX Uplift | <ul> <li>So</li> </ul>                                                                                                    | and are working<br>0  |

## 9. Estimated Credit Allocation and Application Jobs Ratio

Applicant must use the information from Qualified Expenditure Budget to complete:

- a. Total Qualified Wages ("QW").
   For episodic television, indicate Amort and Pattern totals; the portal will compute the rest.
- b. Total Qualified Non-Wages ("QE").
- c. Contingency (cannot total more than 10% of QW + QE).
- d. Bond (cannot total more than 2% of QW + QE).
- e. Press "SAVE" to save and "COMPLETE" to complete calculations.

NOTE: At this point, the Bonus Points, Uplifts, and Application Jobs Ratio will appear in the right-hand column and the bottom of the summary page.

| Must complete all other screens before completing this section.                            |                  |                          |
|--------------------------------------------------------------------------------------------|------------------|--------------------------|
| A. Qualified Wages                                                                         |                  |                          |
| Total Qualified Wages(QW)                                                                  | 6                |                          |
| B. Qualified Non-Wages                                                                     |                  |                          |
| Total Qualified Non-Wages(QE)                                                              | 0                |                          |
| C. Contingency                                                                             |                  |                          |
| Total Contingency (No more than 10% of Qualified<br>Wages plus Qualified Non-wages)        | 9                |                          |
| D. Completion Bond Fee                                                                     |                  |                          |
| Total Completion Bond Fee (No more than 1% of Qualified Wages plus<br>Qualified Non-wages) | 6                |                          |
| Total Qualified Expenditures                                                               | \$0              |                          |
| Tax Credit (20%)                                                                           | \$0              |                          |
| Total Uplift                                                                               | \$0              |                          |
| Estimated Tax Credit Allocation                                                            | \$0              |                          |
| Credit allocation applies only to the first \$100 million of qualified expenditures, ex    | cluding uplifts. |                          |
| You must click 'Complete' to save your calculations.                                       |                  |                          |
| Save                                                                                       | Complete         | Return to Summary Screen |

10. The application is now ready to submit .

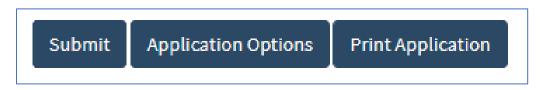

11. Once submitted, the applicant can recall the application at any time for modifications until the portal closes.

| Recall | Application Options | Print Application | Phase II |
|--------|---------------------|-------------------|----------|
|        |                     |                   |          |

# C. PHASE II

Applicant must click the Phase II button (as seen in the previous screen capture) on the Summary Page to upload their files (shown above).

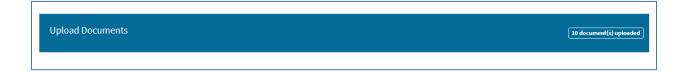

# ONLINE RESOURCES

Application Checklist Application Window Dates Budget Tagging and Tracking Tips Frequently Asked Questions Jobs Ratio Ranking Program Guidelines Qualified Expenditure Chart Video Tutorials

For further questions, email the Tax Credit Program at IncentiveProgram3@film.ca.gov.